## **User Manual**

For

# Student Management

System

Version 1.0

## **Bundelkhand University, Jhansi**

**Designed & Developed By :** 

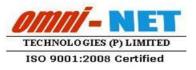

Submitted By :

up@ sco

## **Table of Contents**

| 1.  | Login | Page                           |
|-----|-------|--------------------------------|
| 2.  | Dasht | ooard7                         |
| 3.  | Stude | nt Profile Form8               |
| 4.  | Hoste | l Request Form9                |
| 5.  | Libra | ry Card Request Form10         |
| 6.  | Healt | h report Form10                |
| 7.  | Comn  | nunication Form11              |
| 8.  | IQAC  | E Feedback Form11              |
| 9.  | Griev | ance Form12                    |
| 10. | Train | ing & Placement Form13         |
| 11. | Virtu | al Education & Training Form14 |
|     | 11.1  | Request for Training Form14    |
|     | 11.2  | Find Teachers to Learn Form15  |
|     | 11.3  | View NPTEL Videos Form15       |
|     | 11.4  | Attempt an Online Test Form16  |
|     | 11.5  | Join a Community Form16        |
|     | 11.6  | Join in a Discussion Form17    |
|     | 11.7  | View Learning Material Form17  |
| 12. | My C  | ommunity Form18                |

## 1. Login Page

#### Steps :

• Open <u>https://academics.bujhansi.org/Student/frmStudentLogin.aspx</u> in a browser in your computer.

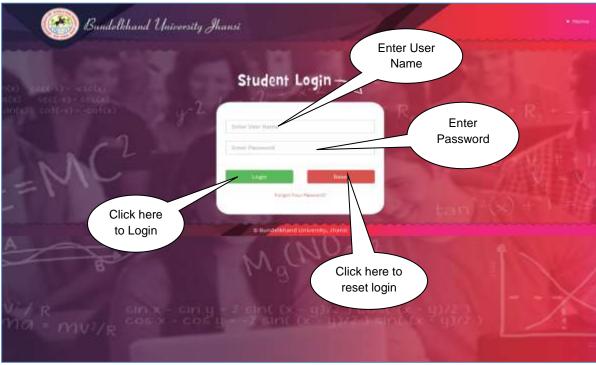

Image : Login Page

- Type User Name and Password in Textboxes.
- Click **Login Button**, page will be navigated to **Dashboard**.

## 2. Dashboard

#### Steps :

• **Dashboard** looks like this :

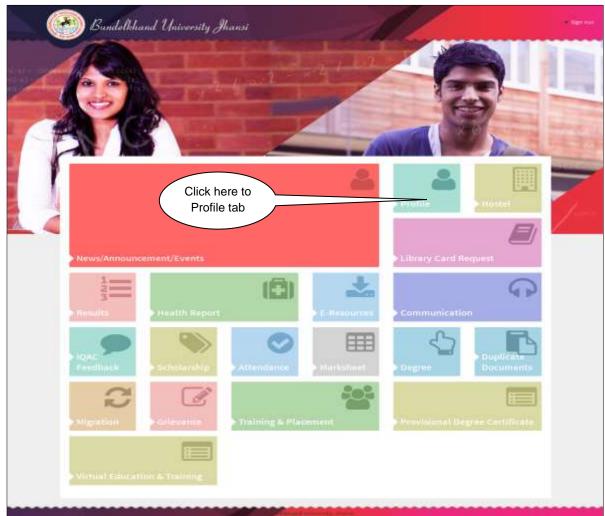

Image : Dashboard

• Click on **Profile Tab.** 

## 3. Student Profile Form

| Bundelkhand University Jhans     |                 |                                                 | Welcome : MOHD WASEEM |
|----------------------------------|-----------------|-------------------------------------------------|-----------------------|
| Welcomet                         | Student Profile |                                                 |                       |
| Student                          |                 |                                                 |                       |
| 3 E-Learning                     | Department Name | INSTITUTE OF ECONOMICS AND FINANCE, BUNDELKHAND |                       |
| > Download Fee                   |                 | UNIVERSITY CAMPUS                               |                       |
| 1 Pote                           | Course Name     | MBA (FM) I Semester                             | T                     |
| View Profile                     | Roll No.        |                                                 | 16 W 10               |
| Otorge Request                   | Enrollment No   |                                                 |                       |
| Qualification                    |                 |                                                 |                       |
| *, resolut                       | Name            | MOND WASEEM                                     |                       |
| 1 Health Report                  | Father's Name   | NABEEB AHMAD                                    |                       |
| * Communication                  | Hother's Name   | татима                                          |                       |
| A Library                        | Gender          | MALE                                            |                       |
| * KQAC Feedback                  | Date of Birth   | 25/03/1996                                      |                       |
| 1 Grievance                      |                 |                                                 |                       |
| * Training & Placement           | Address         | WARD NO 4 DIVAUNRA TANDA IBIOJEURA DABEILLY     |                       |
| 7 Saballacabip                   | State           | UTTAR PRADESH                                   |                       |
| > starliabuse                    | Oetret          | BAREEV                                          |                       |
| * Degree                         | laiGaum.im      | False                                           |                       |
| * Duplicate Documents            |                 |                                                 |                       |
| Y Migration                      | Pin Code        | \$43505                                         |                       |
| 7 Provinienal Degree Certificate | Phone           | 518448365330                                    |                       |
|                                  | Email (D        | mohdvaseem?1@gmail.com                          |                       |
|                                  | Category        | OBC                                             |                       |
|                                  | Raligion        | Muslim                                          |                       |
|                                  |                 |                                                 |                       |

Image : Student Profile

- After clicking on **Profile Tab** the student profile will be display
- Click on **Hostel Tab**.

## 4. Hostel Request Form

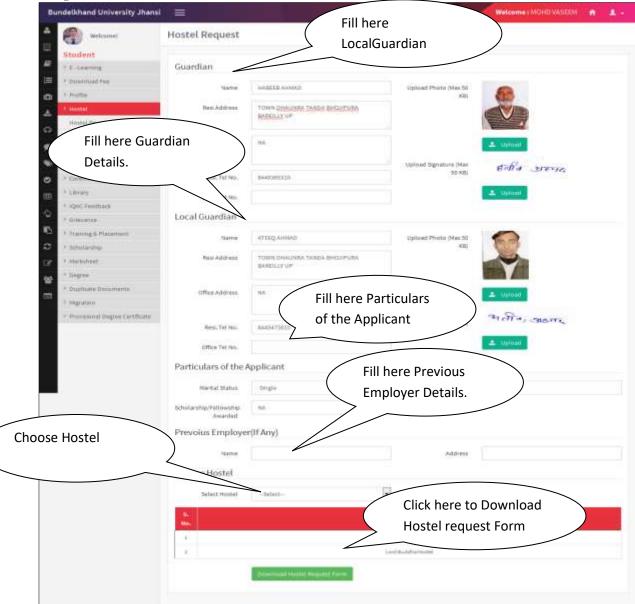

Image : Hostel Request

- In this section, **Student** will fill the required details and can request for **Hostel**.
- Click on Library Tab.

## 5. Library Card Request Form

#### Steps :

| Bundelikhand University Jhans | Wetcome : A5HA RAM                                       | <b>1</b> |
|-------------------------------|----------------------------------------------------------|----------|
| Webcomel<br>Student           | Library Registration                                     | _        |
| III + Protia                  | Fee Receipt No. Uplicad Res Receipt 2. Brownes, Hamilton |          |
| 💷 🖟 Housed                    |                                                          |          |
| a I Labraig                   |                                                          |          |
| Library Regulation            |                                                          |          |
| P IQAC Feedback               | Click here to                                            |          |
| P Training & Placement        | browse Fee                                               | )        |
| Communication                 | Receipt                                                  |          |
| O Fridam Report               | Click here to                                            |          |
| , s-read                      | save. Reset.                                             |          |
| > Scholarahip                 | NESEL.                                                   |          |
| * startschoot                 |                                                          |          |

Image : Library Card Request

- In this section, **Student** will fill the required details and can request for **Library Card**.
- Click on Health Report Tab.

## 6. Health report Form

| Wokomet            | Health Details             |                      |                      |                     |
|--------------------|----------------------------|----------------------|----------------------|---------------------|
| Student            |                            |                      |                      |                     |
| Y E-Learning       | Student Id                 | AFD1101986           | Student Name         | MOHD VASEEM         |
| * Download Fee     | Course Name                | MBA (FM) & Semiester | Health Test Date     | Health Test Ponding |
| > Postie           | Health Report              | But Uplanded         |                      |                     |
| P. Herman          |                            | the spectrum set     |                      |                     |
| > results lieport. | Weight (in Kips)           |                      | Height (in citra)    |                     |
| Health Details     | Stond Group                |                      | identification Marks |                     |
| Y Communication    |                            |                      |                      |                     |
|                    | Previous mjury             |                      | Habbles              |                     |
| Click Save Button  | Description (# any)        |                      |                      |                     |
| o Submit Record    | )                          |                      |                      |                     |
|                    | Do you wear<br>Besetaches? | 10 194 # No          |                      |                     |
| * Markebeet        |                            |                      |                      |                     |
| - Har county       | -                          |                      | Click Reset Butto    | nn 🔪 nr             |

Image : Health Report

- In this section, **Student** will fill the required details and Click on **Save** button to Submit Record.
- Click on **Communication Tab**.

## 7. Communication Form

#### Steps :

| Bundelkhand University J                               | hansi 😑     | Walcome : M         |
|--------------------------------------------------------|-------------|---------------------|
| 🛔 🕘 Websamet                                           | Inbox       | Click<br>Search     |
| C-Learning                                             | ALL         | Button to<br>Search |
| <ul> <li>P Internal Fee</li> <li>P Intellie</li> </ul> | . No femine | Coulon              |
| A massal                                               |             |                     |
| P Health Report     Communication                      | -           |                     |
| P New Inbos                                            |             |                     |

Image : Communication

- In this section, **Student** will fill the required details and Click on **Search** button to Search Record.
- Click on IQAC Feedback Tab.

## 8. IQAC Feedback Form

#### Steps :

| Sundelikhand University Jhans    |                                                                                                    |
|----------------------------------|----------------------------------------------------------------------------------------------------|
| & wetcomet                       | Campus Feedback                                                                                                    |
| Student                          |                                                                                                    |
| * Profile                        | Parts                                                                                                    |
| * mostal                         | 1.1) Learning value (in terms of skills, concepts, knowledge, analytical abilities, or broadening perspectives)<br>(key Poor 12.245.67.85.10 Nev Good)                                                                                                    |
| * steary                         | (m) + w ( ) > 2 = 3 = 1 = 5 = 12 (my shou))                                                                                                    |
| Fight Feedback                   | Your Ans : 0                                                                                                    |
| Campus Feathack                  |                                                                                                    |
| Tendrer Swellandt                | 1.2) Applicability/relevance to real life situations<br>(very Poor) 1.2 14 55 7 8 5 10 (very Good)                                                                                                    |
| 1. Sciecanos                     |                                                                                                    |
| * Training & Planament           | Your Ans : 0                                                                                                    |
| • Communication                  |                                                                                                    |
| ) Hearth Report                  | 1.3) Depth of the course content<br>(very Podr) 12 14 5 6 7 8 10 (very Good)                                                                                                    |
| * E - Learning                   | (art)                                                                                                    |
| + Scholarship                    | Your Ans : 0                                                                                                    |
| < etailohett                     | Pole (Mills / M.                                                                                                    |
| * Copiliale Documents            | L.4) Extent of coverage of course<br>(very Poor) 1.2.34.0.4.7.8.10 (very Good)                                                                                                    |
| * Displaa                        | hed a real of the state of the state of the |
| 1 Mgraton                        | Your Ans : 0                                                                                                    |
| 1 Documentation                  | Total Prog. of                                                                                                    |
| * Provisional Degree Certificate | 1.5) Extent of effort required by students<br>(very Poor) 1.2 14.5.6.7.8 P.U. (very Good)                                                                                                    |
| * Padrins                        | (web +oor) 11 t t 2 p t 4 + 10 (veb 4 optio)                                                                                                    |
| r siy seaft                      | Your Ars: 0 Click Next                                                                                                    |
|                                  | Button to go                                                                                                    |
|                                  | next page                                                                                                    |

• In this section, **Student** can see their Feedback details and Click on **Next** button to go next page.

• Click on Grievance Tab.

### 9. Grievance Form

#### Steps :

#### Image : IQAC Feedback Image : IQAC Feedback

| Bundelkhand University J      | hansi 🇮              |                                     |       |                  | Webcome : ASHA BARI | Ka. |
|-------------------------------|----------------------|-------------------------------------|-------|------------------|---------------------|-----|
| Wecomet                       | Add Grievance        |                                     |       |                  |                     |     |
| Student                       |                      |                                     |       |                  |                     |     |
| 42 · Profile                  | Department Hame      | INSTITUTE OF AGRICULTURE SCIENCES   |       |                  |                     |     |
| i inostat                     | Course Name          | M.Sc. (Ag.) Aproforestry I Semester |       |                  |                     |     |
| C LINKY                       | Name                 | ASHA RAMI                           |       |                  |                     |     |
| I IGAC Feedback               |                      |                                     | 123   | Orievanie Detail |                     |     |
| CO FEDERAL                    | Orlevance Type       | -Select-                            | •     | (O Hint)         |                     |     |
| Add Greentre                  |                      |                                     |       |                  |                     |     |
| Veu Grevances                 | Grievance Subject    | -Select                             |       |                  |                     |     |
| Training & Flanamaett         |                      |                                     | - 577 |                  |                     |     |
| O Communication               | Sepporting Documents |                                     |       |                  |                     |     |
| P Hearth Report               |                      |                                     |       |                  |                     |     |
| T T - L martine               |                      |                                     |       |                  |                     |     |
| Scholarship                   | /                    |                                     |       |                  |                     |     |
| C Harlobert                   |                      |                                     |       | Click here to    | $\mathbf{i}$        |     |
| Dupicals boursells            | Click Save           | $\mathbf{i}$                        |       | reset details.   | 1                   |     |
| 2 Pospia                      |                      |                                     |       | Teset details.   |                     |     |
| · Mgration                    | Button to            |                                     |       | \                | /                   |     |
| * Dourthads                   | Submit               |                                     |       | $\backslash$     |                     |     |
| * Provisional Degree Certific | Record               |                                     |       |                  |                     |     |
| * Pathins                     |                      |                                     |       |                  |                     |     |
| + My Shatt                    |                      |                                     |       |                  |                     |     |

Image : Grievance

- In this section, **Student** will fill the required details and Click on **Save** button to Submit Record.
- Click on **Training & Placement Tab**.

## **10.** Training & Placement Form

| undelkhand University Jhansi |                           |                |                       | Welcome : MOHD VASEEM 👔 🏦 |
|------------------------------|---------------------------|----------------|-----------------------|---------------------------|
| Welcomet<br>Student          | Training & Placement      | Details        |                       |                           |
| Student                      |                           |                |                       |                           |
| P. E-Learning                | Industrial Training Deta  | ils (3rd Year) |                       |                           |
| * Download Fee               | Title                     |                | Company trans         |                           |
| P. Profile                   | 1110                      |                | Lumpary name          |                           |
| P. Hostel                    | Area of Traning           |                | Project Summary (Max  |                           |
| P. Health Report             |                           |                | 500 Words)            |                           |
| Communication                | Training Details (Final V | had            |                       |                           |
| P. Library                   | maining Details (Final 1  | car)           |                       |                           |
| + IQAC Peedback              | Title                     |                | Company Name          |                           |
| > Grevance                   | Area of Training          |                | Project Summary (Max  |                           |
| P. Training & Placement      | Area to indening          |                | S50 Words)            |                           |
| Training & Placement Details |                           |                |                       |                           |
| * Schelarship                | Professional Details      |                |                       |                           |
| P Mariahoot                  | Functional Area -5d       | •3-            | Cumicultum Vitae (CX) | Income Optimat            |
| * Degree                     | runcaunat orea -30        |                | Connection +Law (6.84 |                           |
| * Dupitate Documents         |                           |                |                       |                           |
| F Mgratees                   |                           | Click S        |                       | Click Browse              |
| * Province Degree Carbficate | Resolution exists.        | Button<br>Subm | n to                  | Button to<br>Upload       |
|                              | - Decimation of the       | Reco           | rd /                  | Document                  |

Image : Training & Placement

- In this section, **Student** will fill the required details and Click on **Save** button to Submit Record.
- Now go to Home Page and Click on Virtual Education& Training Tab.

## 11. Virtual Education & Training Form

#### Steps :

## **Welcome Screen Form**

• Welcome Screen looks like this :

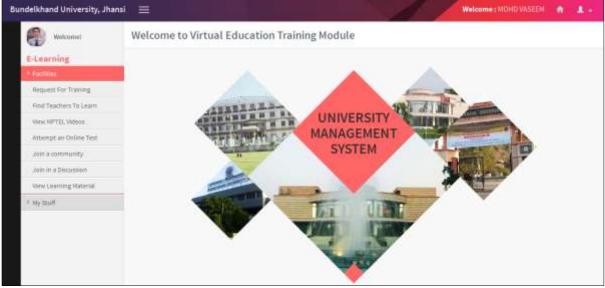

Image : Welcome Screen

• Click on **Request for Training**.

## **11.1 Request for Training Form**

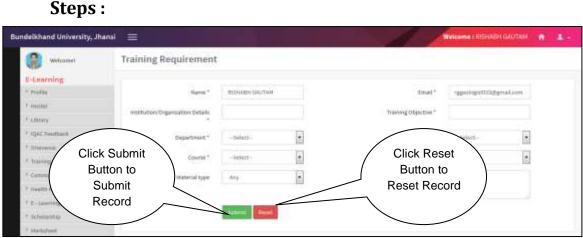

Image : Request for Training

- In this section, **Student** will fill the required details and Click on **Save** button to Submit Record.
- Click on Find Teachers to Learn Tab.

## **11.2** Find Teachers to Learn Form

| delkhand University, Jhans | a 📰 🖉 👘 👘 👘 👔                  |
|----------------------------|--------------------------------|
| (websamme)                 | Faculty Corner                 |
| Eteorning                  |                                |
| Profile                    | Bagarmeer* BABL AGLESSE BAB mt |
| * Human                    |                                |
| Linny                      | Thacher" MARRIERAUM 4          |
| IQAC Possibaria            | Click Send                     |
| Greenwart                  |                                |
| Number 8, Plansment        | Request                        |
| Communication              | Button to                      |
| President Program          | Send                           |
| S. Lawrence                |                                |
| Schularship                | Request /                      |
| Harityfront                |                                |
| Deprivate Disconterms      |                                |
| Degree                     |                                |
| Sugaration .               |                                |
| Desertionity               |                                |
| Permittal Degree Cambrate  |                                |

Image : Find Teachers

Steps :

- In this section, **Student** will fill the required details and Click on **Send Request** button to Send the request.
- Click on View NPTEL Videos Tab.

#### 11.3 View NPTEL Videos Form

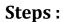

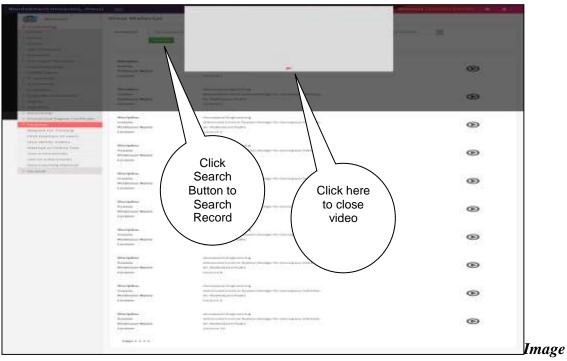

Image : View NPTEL Videos

- In this section, **Student** will fill the required details and Click on **Search** button to Search Record.
- Click on Attempt an Online Test Tab.

#### 11.4 Attempt an Online Test Form

| leikhand University, Jhanii                                                                                                    |                                                                                                    |                         |                   | Witcome | annaiseannail 🧥 💶 |
|----------------------------------------------------------------------------------------------------|----------------------------------------------------------------------------------------------------|-------------------------|-------------------|---------|-------------------|
| Websent                                                                                                    | Search Online Test                                                                                                    |                         |                   |         |                   |
| C-Learning                                                                                                    |                                                                                                    |                         |                   |         |                   |
| Pedia                                                                                                    |                                                                                                    |                         |                   |         |                   |
| Angenet'                                                                                                    |                                                                                                    | 1000                    |                   |         |                   |
| (Berg                                                                                                    |                                                                                                    |                         |                   |         |                   |
| (pChemist                                                                                                    |                                                                                                    |                         |                   | Sec. 1  | a tenat           |
| diment.                                                                                                    | Territory Ta                                                                                                    | Insul interior Quarters | $\backslash$      |         |                   |
| foregalization.                                                                                                    | Tel Reporting and                                                                                                    | e i est Quellos         | $\langle \rangle$ |         |                   |
| Generation                                                                                                    | Concession of Concession, Name                                                                                                    |                         | Click             |         | define regions.   |
| And the Council of                                                                                                    | Two latt with twenty                                                                                                    |                         | 1                 |         | Al Incogenies of  |
| C internet                                                                                                    |                                                                                                    |                         | here to           |         |                   |
| lahosohoi                                                                                                    |                                                                                                    | Count Designed          | search            |         |                   |
| fabiler.                                                                                                    | The Appendix 1                                                                                                    | head and                | Search            | /       |                   |
| digital barriets                                                                                                    | Ten Ten detter Innent                                                                                                    |                         |                   |         | Active contracts  |
| State.                                                                                                    | the first of the second second s |                         | $\smile$          |         | Alternation of    |
| regration .                                                                                                    | Pagel 1                                                                                                    |                         |                   |         |                   |
| Conversion of the local division of the local division of the loca | NAME OF T                                                                                                    |                         |                   |         |                   |

Attempt an Online Test

Stone .

• In this section, **Student** will fill the required details and Click on **Search** button to Search Record.

#### 11.5 Join a Community Form

| indelkhand University, Jhansi         |                |                       | 11 1                  | ana : 8000 WARDS 💧 主 -       |
|---------------------------------------|----------------|-----------------------|-----------------------|------------------------------|
| wittener)                             | Communitie     | rs.                   |                       |                              |
| E-Learning                            |                |                       |                       |                              |
| > Holli                               | Search Common  |                       | Anaph Internet        |                              |
| 2 Hypertel                            |                |                       |                       |                              |
| 4 Librery                             |                |                       |                       |                              |
| * IQN: Partituck                      | Creats Commo   | unity                 | Communities I Joined  | $\left  \right\rangle$       |
| 1.004453                              |                |                       | No Community          | $\backslash \sim \backslash$ |
| * Tanta Maxwell                       | Commonity Name |                       |                       | Click Search                 |
| <sup>2</sup> Granulation              | Repareds       |                       | Communities   Created | / Community                  |
| · · · · · · · · · · · · · · · · · · · | Integr         | Broose. In Television | Communities   Created | Button to                    |
| * C-Linering                          | Description    | 1510 INC. 246 (20.07) | No Commanity          | Search                       |
| * sources                             | Learning on    |                       |                       |                              |
| 2 Martshelt                           |                |                       |                       | \ Record                     |
| * Instrum Documents                   |                | (Dama Dermania)       |                       |                              |
| * Degrad                              |                |                       |                       |                              |

Image : Join a Community Forum

- In this section, **Student** will fill the required details and Click on **Search Community** button to Search Record.
- Click on Join in a Discussion Tab.

#### **11.6 Join in a Discussion Form**

| Bundelikhand University, Jhansi                   | E Witame: Wittmateur                                                                                           |   |
|---------------------------------------------------|----------------------------------------------------------------------------------------------------|---|
| and and a second                                  | Discussion Forums                                                                                              |   |
| E-Learning.                                       |                                                                                                    |   |
| P manu<br>P Manage                                | Not illuscossion started yet                                                                                   |   |
| * UPUT technols                                   | Territoria de parte de servición en la companya de la companya de la companya de la companya de la companya de |   |
| * Tarring & Planment                              | Mexentile Test:                                                                                                |   |
| * Cartrockication                                 | Proclution                                                                                                    |   |
| * Coloreng                                        |                                                                                                    |   |
| * nettend                                         |                                                                                                    |   |
| * Sugar                                           | Upload your file Click here to                                                                                 | _ |
| * Myster                                          | Share Video                                                                                                    |   |
| * Providence Degree Conflicter                    |                                                                                                    |   |
| dequest for Inereg                                |                                                                                                    |   |
| First Readers To same                             |                                                                                                    |   |
| Vicus MPTEL Volume                                |                                                                                                    |   |
| Weathyst and Weiter Text                          |                                                                                                    |   |
| Jacin in a Discussion<br>Weight and Second second |                                                                                                    |   |
| ( want                                            |                                                                                                    |   |

Steps :

Image : View Learning Material

- In this section, **Student** will fill the required details and Click on **Share View** button to Share Record.
- Click on View Learning Material Tab.

#### **11.7 View Learning Material Form**

| ( webzenel      | View Material |         |             |              |
|-----------------|---------------|---------|-------------|--------------|
| E-Learning      | Search        | - Alle: |             | Click Search |
| * Sector        |               |         |             | Button to    |
| * Uterry        |               |         |             | Search       |
| * IQNC Feedback |               |         | No Material | Record       |

Image : View Learning Material

- In this section, **Student** will fill the required details and Click on **Search** button to Search Record.
- Click on **My Forum Tab**.

## 12. My Community Form

| Bundelkhand University, Jhan                                                                                                    |                                                                                              | Welcome   MOHD VASEEM | 100 |
|----------------------------------------------------------------------------------------------------|----------------------------------------------------------------------------------------------|-----------------------|-----|
| Wetcomet                                                                                                    | My Communities                                                                               |                       |     |
| E-Learning * Profile * souther * souther * sou | Communities I Joined<br>No Communities I Created<br>No Communities I Created<br>No Community |                       |     |
| * Offeeance<br>* Trieming & Placement                                                                                                    |                                                                                              |                       |     |
| * Communication                                                                                                    |                                                                                              |                       |     |
| * Health Report<br>* E - Learning                                                                                                    |                                                                                              |                       |     |
| * Schularship<br>* Markahiet                                                                                                    |                                                                                              |                       |     |
| * Displicano Documento                                                                                                    |                                                                                              |                       |     |
| 1 Degree<br>1 Migration                                                                                                    |                                                                                              |                       |     |
| <sup>1</sup> Downloads                                                                                                    |                                                                                              |                       |     |
| Provincial Degree Certificate     Pacifies                                                                                                    |                                                                                              |                       |     |
| <ul> <li>My forum</li> </ul>                                                                                                    |                                                                                              |                       |     |
| My Community                                                                                                    |                                                                                              |                       |     |

Image : View Learning Material